# **Désactivation des modules complémentaires (esup 4)**

# Règles générales

Cette section décrit la marche à suivre afin de facilement supprimer les modules complémentaires livrés nativement avec le package ESUP/uPortal. Il s'agit de supprimer toute référence à ces modules dans les fichiers "uportal-ear/pom.xml" et "uportal-portlets-overlay/pom.xml" afin que ceux-ci ne soient plus déployés par la commande "ant deploy-ear".

Voici la listes des modules complémentaires qui peuvent être désactivés :

<span id="page-0-3"></span>[BookmarksPortlet ?](#page-0-0) | [FunctionalTestsPortlet ?](#page-0-1) | [NewsReaderPortlet ?](#page-0-2) | [NotificationPortlet ?](#page-1-0) | [WeatherPortlet ?](#page-1-1) | [WebProxyPortlet ?](#page-1-2) | [cas ?](#page-2-0) | [cas-proxy-test](#page-2-1)[portlet ?](#page-2-1) | [email-preview ?](#page-2-2) | [pluto-testsuite ?](#page-3-0)

Pour chaque module, ce sont les lignes à supprimer ou à commenter qui sont affichées dans la section.

### <span id="page-0-0"></span>**BookmarksPortlet [?](#page-0-3)**

#### **uportal-portlets-overlay/pom.xml**

<module>BookmarksPortlet</module>

### **uportal-ear/pom.xml**

```
...
<dependency>
     <groupId>org.jasig.portal.portlets-overlay</groupId>
     <artifactId>BookmarksPortlet</artifactId>
     <version>${project.version}</version>
     <type>war</type>
</dependency>
...
```
# <span id="page-0-1"></span>**FunctionalTestsPortlet [?](#page-0-3)**

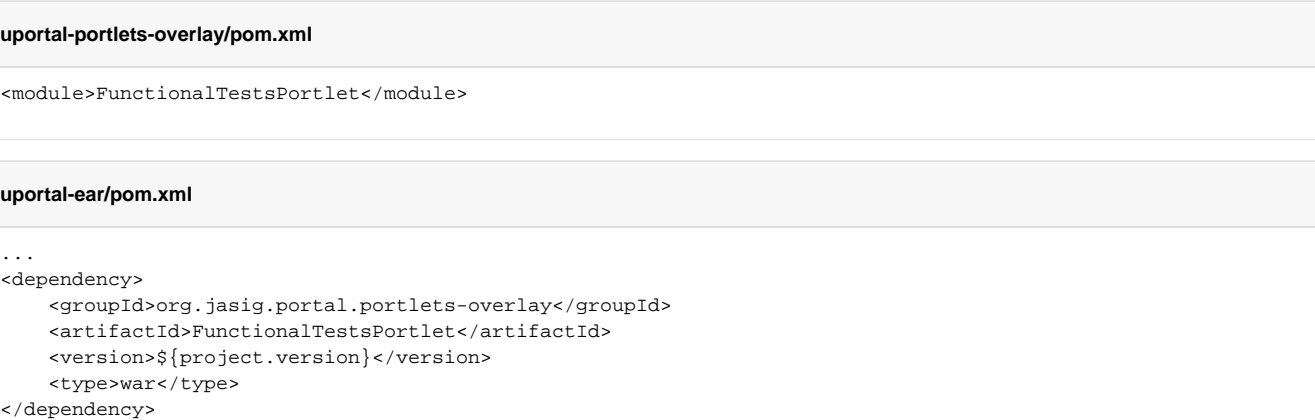

#### ...

### <span id="page-0-2"></span>**NewsReaderPortlet [?](#page-0-3)**

#### **uportal-portlets-overlay/pom.xml**

<module>NewsReaderPortlet</module>

```
uportal-ear/pom.xml
...
<dependency>
    <groupId>org.jasig.portal.portlets-overlay</groupId>
    <artifactId>NewsReaderPortlet</artifactId>
    <version>${project.version}</version>
     <type>war</type>
</dependency>
...
```
# <span id="page-1-0"></span>**NotificationPortlet [?](#page-0-3)**

### **uportal-portlets-overlay/pom.xml**

```
<module>NotificationPortlet</module>
```
#### **uportal-ear/pom.xml**

```
...
<dependency>
    <groupId>org.jasig.portal.portlets-overlay</groupId>
     <artifactId>NotificationPortlet</artifactId>
     <version>${project.version}</version>
     <type>war</type>
</dependency>
...
```
# <span id="page-1-1"></span>**WeatherPortlet [?](#page-0-3)**

### **uportal-portlets-overlay/pom.xml**

<module>WeatherPortlet</module>

### **uportal-ear/pom.xml**

```
...
<dependency>
    <groupId>org.jasig.portal.portlets-overlay</groupId>
    <artifactId>WeatherPortlet</artifactId>
    <version>${project.version}</version>
    <type>war</type>
</dependency>
...
```
# <span id="page-1-2"></span>**WebProxyPortlet [?](#page-0-3)**

#### **uportal-portlets-overlay/pom.xml**

```
<module>WebProxyPortlet</module>
```
### **uportal-ear/pom.xml**

```
...
<dependency>
    <groupId>org.jasig.portal.portlets-overlay</groupId>
    <artifactId>WebProxyPortlet</artifactId>
    <version>${project.version}</version>
    <type>war</type>
</dependency>
...
```
## <span id="page-2-0"></span>**cas [?](#page-0-3)**

#### **uportal-portlets-overlay/pom.xml**

<module>cas</module>

### **uportal-ear/pom.xml**

```
...
<dependency>
    <groupId>org.jasig.portal.portlets-overlay</groupId>
     <artifactId>cas</artifactId>
     <version>${project.version}</version>
     <type>war</type>
</dependency>
...
```
# <span id="page-2-1"></span>**cas-proxy-test-portlet [?](#page-0-3)**

### **uportal-portlets-overlay/pom.xml**

<module>cas-proxy-test-portlet</module>

### **uportal-ear/pom.xml**

```
...
<dependency>
    <groupId>org.jasig.portal.portlets-overlay</groupId>
     <artifactId>cas-proxy-test-portlet</artifactId>
     <version>${project.version}</version>
     <type>war</type>
</dependency>
...
```
### <span id="page-2-2"></span>**email-preview [?](#page-0-3)**

<module>email-preview</module>

**uportal-portlets-overlay/pom.xml**

### **uportal-ear/pom.xml**

```
...
<dependency>
    <groupId>org.jasig.portal.portlets-overlay</groupId>
    <artifactId>email-preview</artifactId>
    <version>${project.version}</version>
    <type>war</type>
</dependency>
...
```
# <span id="page-3-0"></span>**pluto-testsuite [?](#page-0-3)**

### **uportal-portlets-overlay/pom.xml**

```
<module>pluto-testsuite</module>
```
### **uportal-ear/pom.xml**

```
...
<dependency>
    <groupId>org.jasig.portal.portlets-overlay</groupId>
    <artifactId>pluto-testsuite</artifactId>
    <version>${project.version}</version>
    <type>war</type>
</dependency>
...
```